# DÉVELOPPEZ VOTRE **ENTREPRISE** CODE : OUT 0

#### **INFORMATIONS PRATIQUES**

**CONTACT ADMINISTRATIF** AccoForm contact@acco-form.fr

#### **DURÉE DE LA FORMATION**

Formation de 7h, ou 14h (présentiel ou distanciel). Accès de 12 mois à une plateforme pédagogique.

#### **PRE-REQUIS**

Disposer d'un ordinateur et d'une connexion internet.

#### **PUBLIC CONCERNÉ**

Tout utilisateur des logiciels de bureautique.

#### **LES +**

Plateforme de formation incluant des cours, des exercices et des quizz. Cours disponibles 24h/24, 7j/7 pendant 12 mois. Se former sans contrainte d'horaire ni de lieu. Certification TOSA.

# **RÉFÉRENT PÉDAGOGIQUE**

AccoForm contact@acco-form.fr

# **MÉTHODES PÉDAGOGIQUES**

Méthode démonstrative, interrogative et active, études de cas, quizz.

## **EVALUATION**

Évaluation des acquis par des études de cas, des quizz et/ou une certification.

## **ACCESSIBILITÉ**

Pour les personnes en situation de handicap, veuillez nous contacter.

# **DATES PERSONNALISÉES TARIFS SUR DEVIS Après analyse des besoins**

MAJ : le 29/01/2024

# PACK OFFICE - OUTLOOK

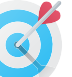

# **NOTRE MISSION**

Vous apprendre à utiliser efficacement la messagerie Outlook et ses fonctionnalités, et la personnaliser pour l'adapter à votre activité.

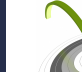

# **OBJECTIFS OPÉRATIONNELS ET PÉDAGOGIQUES**

A l'issue de la formation, les participants seront capables de :

- Maîtriser les apports techniques et méthodologiques d'Outlook.
- Personnaliser l'outil pour l'adapter à votre activité.
- Structurer sa boite mail et organiser son travail.
- Utiliser efficacement l'agenda et le partager avec vos collaborateurs.

**Un programme sur mesure est défini après les tests de positionnement et l'entretien pédagogique sur les objectifs et attentes du stagiaire.**

#### **PROGRAMME**

# **Présentation d'Outlook et principes d'utilisation**

Le ruban, la barre de navigation, les onglets et groupe de boutons. L'onglet "Fichier". Afficher / cacher des éléments de l'écran.

Paramétrage simple de la messagerie, de la corbeille et du calendrier.

# **Utiliser la messagerie**

Création, envoi, réponse et transfert d'un message. Création de signatures automatiques. Utilisation des options de statut et de suivi. Gestion des pièces jointes (envoi, archivage, affichage et modification). Gestionnaire des absences de bureau.

# **Classement des e-mails**

Gestion de dossiers de classement. Déplacement, copie et suppression des messages. Les actions rapides.

## **Carnet d'adresses des contacts**

Créer un contact depuis un message reçu. Création et gestion d'adresses ou de groupes de contact. Ecrire à des contacts ou à des groupes. Afficher, exporter et imprimer son carnet d'adresses.

## **Utiliser le calendrier**

Naviguer dans le calendrier et modifier son affichage. Créer un rendez-vous ou un événement périodique, le modifier, le déplacer ou le supprimer. Programmer et répondre à une alarme.

Imprimer et partager le calendrier.

ETAN Formation SIRET : 90347529100014 Code APE : 8559A N° déclaration : 84380799138

2 impasse des Bleuets 38790 Saint-Georges-d'Espéranche Tel. : 06 32 99 47 55 formation@etan-groupe.fr

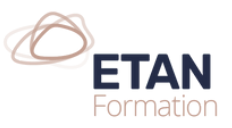